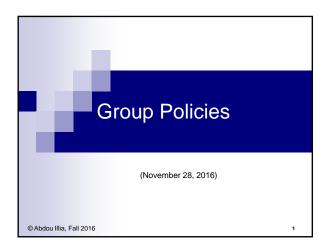

# Learning Objective

- Discuss Group Policies and their use
- Create/Modify Group Policy Objects

2

## Overview of Group Policies

- Group policies are a set of configuration settings that an administrator applies to one or more objects in the Active Directory
- A group policy consists of settings that govern how an object and its child objects behave.
- Group Policies can be applied to: a site, a domain, or an OU.

3

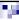

#### Benefits of Group Policies

- Lowering your network's total cost of ownership (TCO)
  - ☐ If no policies are used to prevent users from taking damaging actions there may be costly consequences.
- Securing a user's environment

.

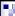

#### Types of Group Policies

- Software Settings
- Logon/logoff scripts
- Security Settings (password policy, etc.)
- Administrative Templates
- Remote Installation Services (RIS)
- Folder Redirection

5

### **Group Policy Objects (GPOs)**

- A GPO contains group policy settings for sites, domains, and OUs.
- One or more GPOs can be applied to a site, a domain, or an OU.
- A local GPO exists on every Windows 2003 computer, and by default, only security settings are configured.
- Need appropriate permissions to create GPO
  - □ Enterprise Administrator for GPO at site level
  - □ Domain Administrator for GPO at domain or OU level

6

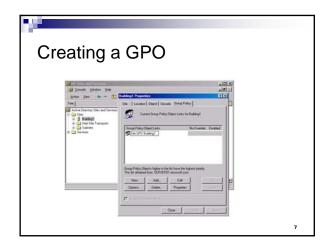

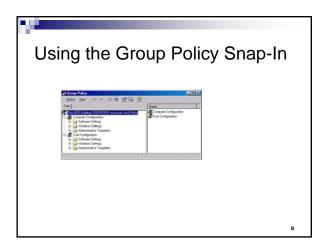

Support for Windows 95, Windows 98, and Windows NT 4.0

The Group Policy snap-in does not provide client support for Microsoft Windows 95, Windows 98, or Windows NT computers.

Windows NT is supported through .adm files and Poledit.exe.

■ Windows 95 and Windows 98 clients are supported through the Windows 9x System Policy Editor.

# The Group Policy snap-in ■ The Group Policy snap-in is divided into: □ a Computer Configuration node and □ a User Configuration node ■ Computer Configuration policies affect the computer environment by □ Implementing changes in the OS settings □ Implementing changes in the hardware settings □ Implementing changes in applications, etc. Note: GPO set in Computer Configuration apply when the OS initialize. The Group Policy snap-in (cont.) User Configuration policies affect the user environment including □ Desktop appearance □ Applications available to the user ☐ Start menu, etc. Note: GPO set in User Configuration apply when the user logs on to the domain. 11 GPO and applications Applications can be assigned or published using • With User Configuration, you can assign or publish applications to users ☐ If an application is assigned, it will appear in the Start menu for all site's users, domain's users, or OU users. □ If an application is published, it will appear in the Add/Remove Programs wizard for all site's users, domain's users, or OU users. Note: If an application is assigned to a user, it is announced to him/her when he/she logs on. The application is installed when the user selects it on the start menu or tried to open a document created with the application

## GPO and applications

- With Computer Configuration, you can assign applications to computers.
  - □ If an application is assigned using the Computer Configuration node, it will appear in the Start menu for all computers in the site, domain or OII

13

#### **GPO** rules

- GPOs assigned to the site are processed first, next GPOs assigned to the domain are processed, and finally GPOs assigned to OUs and child OUs are processed.
- The policy finally assigned to a computer or a user is the cumulative effect of all GPOs assigned to the site, domain, and OU to which the user or computer belongs.

14

## GPO rules (cont.)

- If a GPO is assigned to the parent container, but not the child container, the parent container settings apply.
- If GPOs are assigned to both parent and child container and there is no conflict, both GPOs apply.
- If GPOs are assigned to both parent and child container and there is a conflict, the child container settings apply.
- In case of conflict, computer settings take precedence over user settings.

15

| Setting Local Computer Policy                                                                                                    |
|----------------------------------------------------------------------------------------------------|
| <ul> <li>A Local Computer Policy applies when you<br/>logon to the local computer (not the domain)</li> </ul>                                                  |
| ■ Policies set in Computer Configuration node                                                                                                    |
| $\hfill \square$ apply to the computer, regardless of who logs on                                                                                              |
| <ul><li>Policies set in User Configuration node</li></ul>                                                                                                    |
| □ apply to each user who logs on to the computer                                                                                                    |
| The gpedit.msc command tool is use to                                                                                                    |
| launch the Local Computer Policy snap-in                                                                                                    |
| The Group Policy settings applied by your network administrator take precedence over any of the Group Policy settings you have configured on your computer  16 |
|                                                                                                    |